## SAP ABAP table ALM\_ME\_NOTIF\_ACTIVITY {Notification activity}

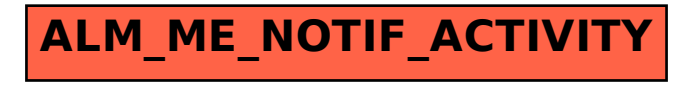